## Package 'readmet'

March 1, 2024

<span id="page-0-0"></span>Type Package Title Read some less Popular Formats Used in Meteorology Version 1.7.1 Date 2024-03-01 Author Clemens Druee, Universitaet Trier Maintainer Clemens Druee <druee@uni-trier.de> Description Contains tools for reading and writing data from or to files in the formats: akterm, dmna, Scintec Format-1, and Campbell Scientific TOA5. License GPL-3 NeedsCompilation no

Repository CRAN

Date/Publication 2024-03-01 14:30:02 UTC

## R topics documented:

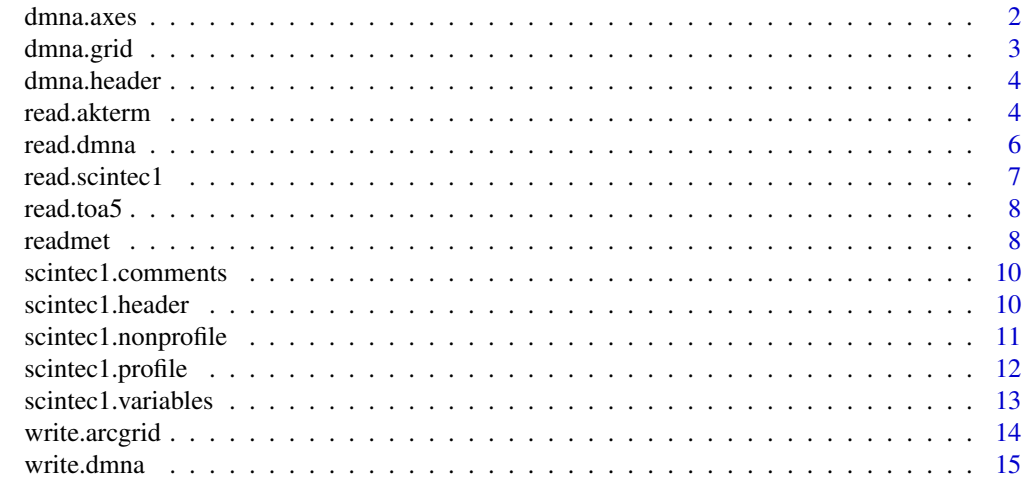

1

**Index** [17](#page-16-0)

<span id="page-1-0"></span>

Files in DMNA format contain gridded data. The header provides information on how the data are organized. This routine expands the positions of the grid planes along each dimension used in the file. The values are put out in columns x, y, z for each respective axis.

#### Usage

dmna.axes(file, debug = FALSE)

#### Arguments

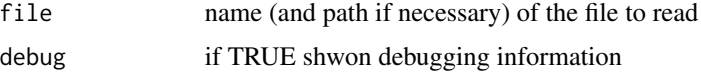

## Value

returns a data.frame with the following columns:

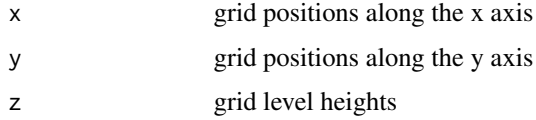

## Note

Prior to version 1.2.4, this function did not arrays with more than two dimensions, or multiple variables in files of more than one dimension. The number of dimensions is currently limited to three.

## Author(s)

Clemens Druee

#### References

AUSTAL 3.1 model reference (by Ingenieurbuero Janicke)

```
ax <- dmna.axes(system.file("extdata", "example-grid.dmna", package="readmet"))
ax$x
```
<span id="page-2-1"></span><span id="page-2-0"></span>Files in DMNA format contain gridded data. The header provides information on the grid definition. This function extracts the horizontal grid definition ans provides a list that may be supplied directly to function write.arcgrid. DMNA is used for example by the German national dispersion model AUSTAL.

#### Usage

dmna.grid(file)

#### Arguments

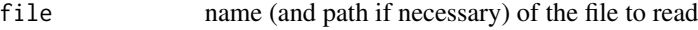

## Value

returns a list of character. List entries are:

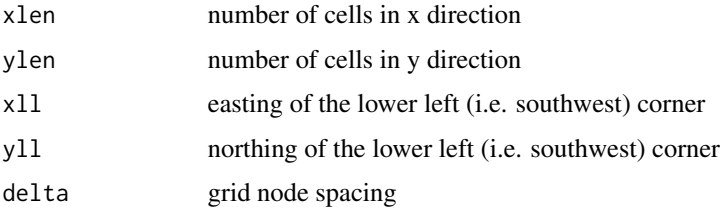

## Note

This function was added in version 1.3.0.

## Author(s)

Clemens Druee

## References

AUSTAL 3.1 model reference (by Ingenieurbuero Janicke)

```
dmna.grid(system.file("extdata", "example-grid.dmna", package="readmet"))
```
<span id="page-3-0"></span>

Files in DMNA format contain gridded data. The header provides information on how the data are organized and other user-specified meta data. DMNA is used for example by the German national dispersion model AUSTAL2000.

#### Usage

dmna.header(file)

## Arguments

file name (and path if necessary) of the file to read

## Value

list(character)

#### Author(s)

Clemens Druee

## References

AUSTAL2000 model reference (by Ingenieurbuero Janicke)

## Examples

```
hdr <- dmna.header(system.file("extdata", "example-grid.dmna", package="readmet"))
hdr$idnt
```
read.akterm *function to read contents of a file in AKTERM-format*

## Description

reads weather data time series from a AKTERM format file that is used for example by the German national dispersion model AUSTAL

#### Usage

read.akterm(file)

#### read.akterm 5

#### **Arguments**

file name (and path if necessary) of the file to read

## Value

returns a data.frame with the following columns:

- 1. "Time" is the time of obeservation as POSIXct.
- 2. "STA" is the WMO number of the observing statin
- 3. "QDD" is the quality byte for DD
- 4. "QFF" is the quality byte for FF
- 5. "DD" is the wind direction clockwise in degrees from north
- 6. "FF" is the wind speed in m/s
- 7. "QQ1" is the quality byte for KM
- 8. "KM" is the Klug/Manier stability class
- 9. "QQ2" is the quality byte for HM
- 10. "HM" is unsused
- 11. "QQ3" is the overall quality byte.

Note that DD and FF are always in degrees and m/s, indepenent from the value of the quality byte. Values where the quality byte is 9 are always NA. I.e. the quality byte is given for informational purposes only.

#### Note

Prior to version 1.2.4, this function did not arrays with more than two dimensions, or multiple variables in files of more than one dimension. Prior to version 1.5.0 timeseries were not implemented.

#### Author(s)

Clemens Druee

## References

AUSTAL 3.1 model reference (by Ingenieurbuero Janicke)

```
series <- read.akterm(system.file("extdata", "example-series.akterm", package="readmet"))
plot(series$Time, series$FF, type="l")
```
<span id="page-5-1"></span><span id="page-5-0"></span>

reads gridded one to two dimensional data from a DMNA format that used for example by the German national dispersion model AUSTAL

#### Usage

read.dmna(file, val=1, debug=FALSE)

#### Arguments

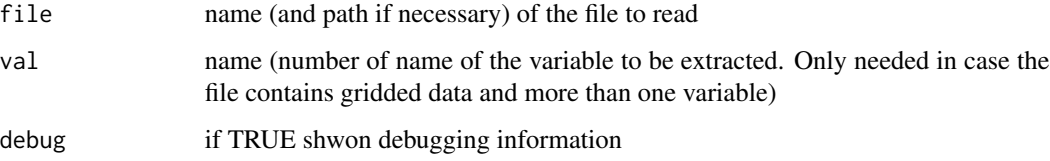

#### Value

returns an object whos type depends on the data containt in the file.

If the file contains a timeseries, a data.frame is returned that contains each variable in the file as a column. Column names are taken from the format description embedded in the file. If a column for time (name "te") is present, times are returned as POSIXct.

If the file contains gridded data an array of numeric is returned. The number of dimensions of the array is the lowest needed to hold the data. If the file contains mor than one variable, the function will return only one variable with each call. Choose the varibale by providing paramter val (name or number of variable).

#### Note

Prior to version 1.2.4, this function did not arrays with more than two dimensions, or multiple variables in files of more than one dimension. Prior to version 1.5.0 timeseries were not implemented.

## Author(s)

Clemens Druee

#### References

AUSTAL 3.1 model reference (by Ingenieurbuero Janicke)

#### <span id="page-6-0"></span>read.scintec1 7

#### Examples

```
so2 <- read.dmna(system.file("extdata", "example-grid.dmna", package="readmet"))
ax <- dmna.axes(system.file("extdata", "example-grid.dmna", package="readmet"))
filled.contour(ax$x, ax$y, so2)
monitor <- read.dmna(system.file("extdata", "example-monitor.dmna", package="readmet"))
plot(monitor$te, monitor$X2, type="l")
series <- read.dmna(system.file("extdata", "example-series.dmna", package="readmet"))
plot(series$te, series$ua, type="l")
```
read.scintec1 *function to read the contents of a file in Scintec Format-1*

## Description

reads output data (extension ".mnd") from Scintec atmospheric measurement systems into a list that contains the variable names as names and the values as either matrix or vector.

## Usage

read.scintec1(files)

## Arguments

files array containing names (and path if necessary) of the files to read

## Value

list(different types)

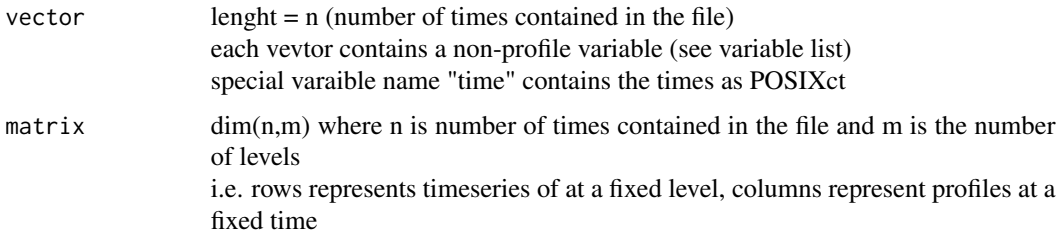

## Author(s)

Clemens Druee

#### References

Scintec APRun software manual

#### Examples

```
mnd <- read.scintec1(system.file("extdata", "example.mnd", package="readmet"))
mnd$CT2
```
read.toa5 *function to read contents of a file in TOA5-format*

#### Description

reads the contents of a Campbell Scientific table-orientad ASCII format 5 (TOA5) into a data frame, columns are named after the TOA5 vribale names

#### Usage

read.toa5(file)

## Arguments

file name (and path if necessary) of the file to read

## Value

data.frame

## Author(s)

Clemens Druee

## References

Campbell Scientific CR3000 data logger manual

#### Examples

```
dat <- read.toa5(system.file("extdata", "example.dat", package="readmet"))
dat$time <- as.POSIXct(dat$TIMESTAMP)
plot (dat$time, dat$AirTC_Avg)
```
readmet *Read some less Popular Formats Used in Meteorology*

#### Description

Contains tools for reading and writing data from or to files in dmna, Scintec Format-1, Campbell Scientific TOA5 formats.

#### Details

<span id="page-7-0"></span>

#### readmet the state of the state of the state of the state of the state of the state of the state of the state of the state of the state of the state of the state of the state of the state of the state of the state of the st

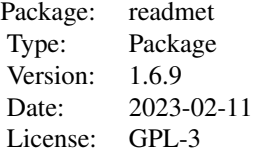

## Currently supported:

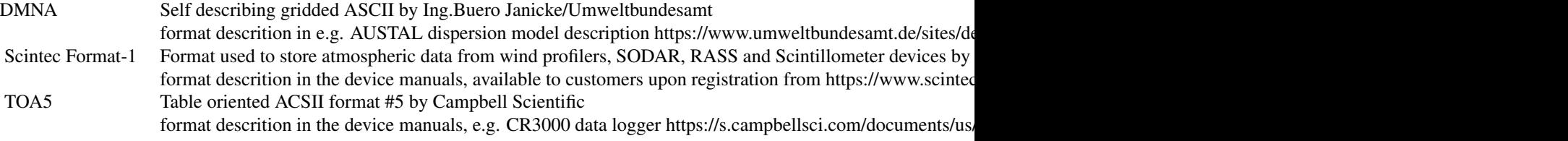

## Available functions:

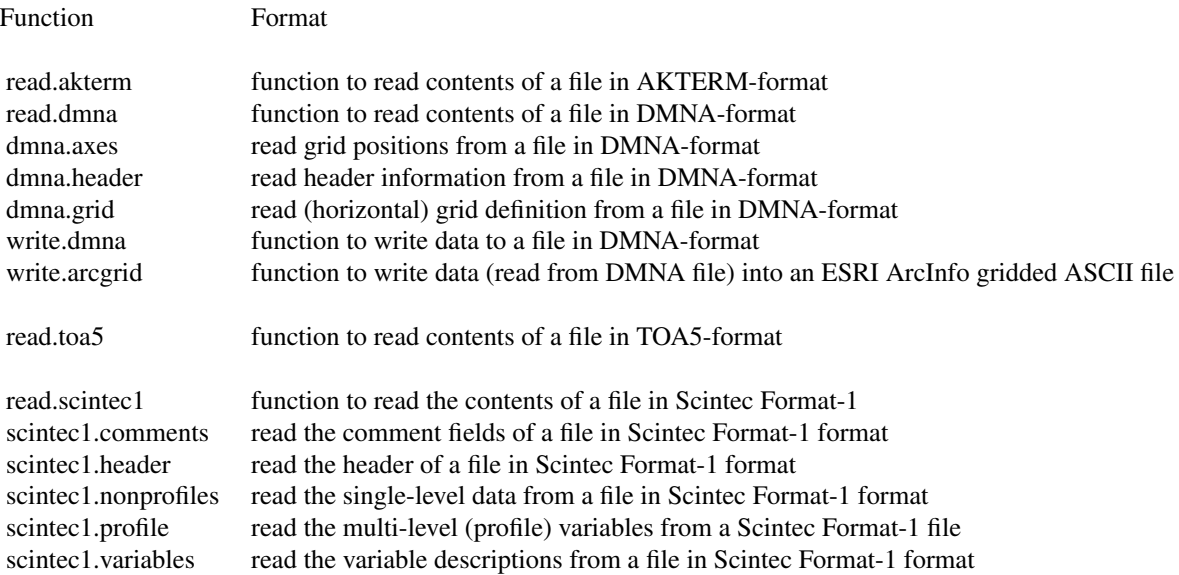

## Author(s)

Clemens Druee, Umweltmeteorologie, Universitaet Trier, Germany <druee@uni-trier.de>

<span id="page-9-0"></span>scintec1.comments *read the comment fields of a file in Scintec Format-1 format*

## Description

get comment entries from a a Scintec atmospheric profiler data format "Format-1" (extension ".mnd")

## Usage

```
scintec1.comments(file, header = list())
```
## Arguments

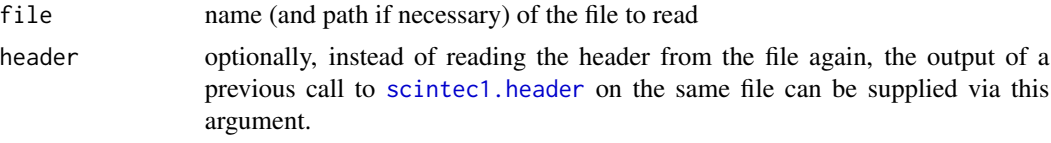

## Value

named list each entry corresponds to one comment field

#### Author(s)

Clemens Druee

#### References

Scintec APRun software manual

## Examples

```
hdr <- read.scintec1(system.file("extdata", "example.mnd", package="readmet"))
hdr$`Serial Number`
```
<span id="page-9-1"></span>scintec1.header *read the header of a file in Scintec Format-1 format*

## Description

get timeseries of non-profile variables from a a Scintec atmospheric profiler data format "Format-1" (extension ".mnd")

#### Usage

scintec1.header(file)

## <span id="page-10-0"></span>Arguments

file name (and path if necessary) of the file to read

## Value

named list; each entry corresponds to one header field:

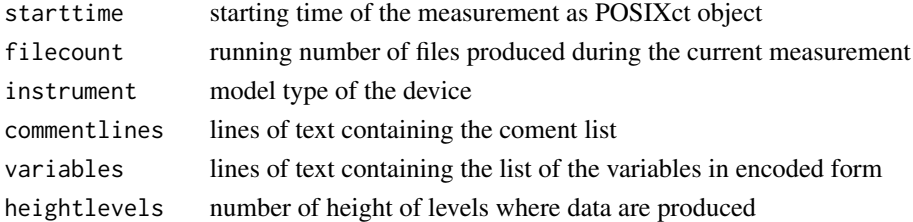

## Author(s)

Clemens Druee

## References

Scintec APRun software manual

## Examples

```
hdr <- read.scintec1(system.file("extdata", "example.mnd", package="readmet"))
hdr$instrument
```
scintec1.nonprofile *read the single-level variables from a file in Scintec Format-1 format*

## Description

get timeseries of non-profile variables from a a Scintec atmospheric profiler data format "Format-1" (extension ".mnd")

## Usage

```
scintec1.nonprofile(file, header = list(), vars = list())
```
## Arguments

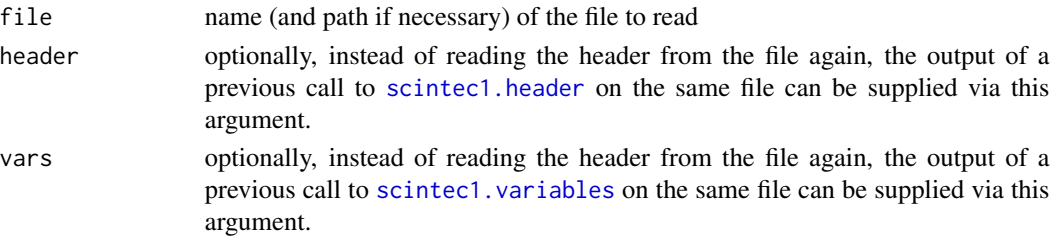

#### <span id="page-11-0"></span>Value

list(vector); length(vector) = n (number of times contained in the file) each vevtor contains a non-profile variable (see variable list) special varaible name "time" contains the times as POSIXct

## Author(s)

Clemens Druee

#### References

Scintec APRun software manual

## Examples

```
dat <- scintec1.nonprofile(system.file("extdata", "example.mnd", package="readmet"))
head(dat)
```
scintec1.profile *read the multi-level (profile) variables from a Scintec Format-1 file*

## Description

get profile variables from a Scintec atmospheric profiler data format "Format-1" (extension ".mnd")

#### Usage

```
scintec1.profile(file, header = list(), vars = list())
```
## Arguments

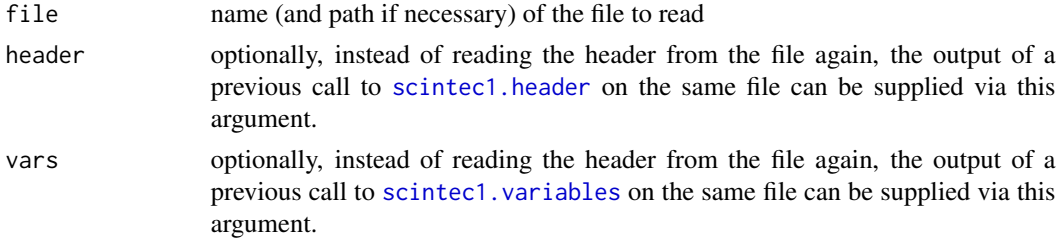

## Value

 $list(matrix); dim(matrix)=c(n,m)$ where n is number of times contained in the file and m is the number of levels i.e. rows represents timeseries of at a fixed level, columns represent profiles at a fixed time

#### Author(s)

Clemens Druee

## <span id="page-12-0"></span>scintec 1. variables 13

## References

Scintec APRun software manual

## Examples

```
dat <- scintec1.profile(system.file("extdata", "example.mnd", package="readmet"))
dat
```
<span id="page-12-1"></span>scintec1.variables *read the variable descriptions from a file in Scintec Format-1 format*

## Description

get timeseries of non-profile variables from a a Scintec atmospheric profiler data format "Format-1" (extension ".mnd")

## Usage

scintec1.variables(file, header = list())

## Arguments

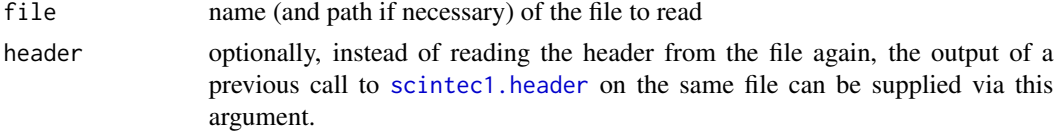

## Value

data.frame; each entry corresponds to one variable. The columns are:

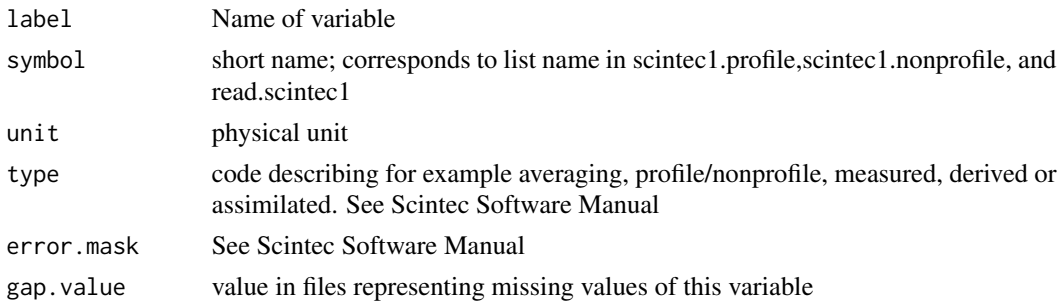

## Author(s)

Clemens Druee

## References

Scintec APRun software manual

#### Examples

```
vars <- scintec1.variables(system.file("extdata", "example.mnd", package="readmet"))
head(vars)
```
write.arcgrid *function to write data (read from DMNA file) into an ESRI ArcInfo gridded ASCII file*

## Description

This function writes a 2D matrix into an ESRI ArcInfo gridded ASCII file that can be easily imported into most geographic information systems (GIS)

## Usage

```
write.arcgrid(z,file,xlen,ylen,xll,yll,delta,grid,naval=-9999)
```
## Arguments

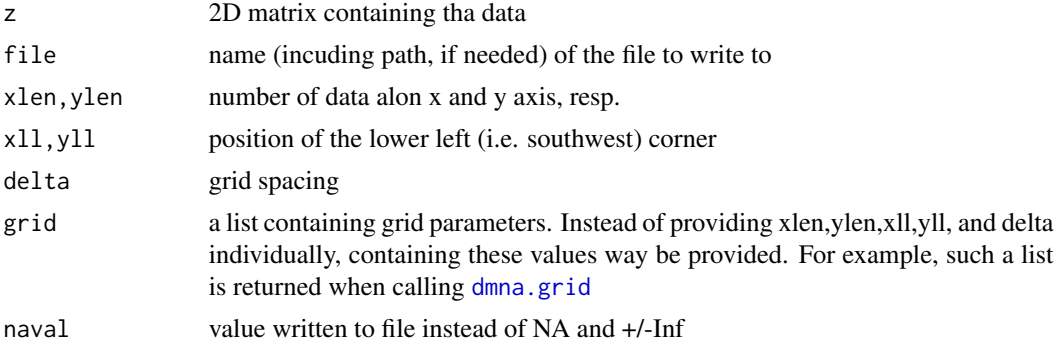

## Details

The standard plotting functions for R plot columns along the x axis and rows along the y axis. Hence the matrix is rotated 90 degrees left (compared to [write.table](#page-0-0) or [write.csv](#page-0-0)) to yield the same orientation of the data when plotted in R and in GIS.

#### Value

nothing.

## Note

This function was added in version 1.3.0.

## Author(s)

Clemens Druee

<span id="page-13-0"></span>

#### <span id="page-14-0"></span>write.dmna 15

## References

Wikipedia entry on Esri grid : [https://en.wikipedia.org/wiki/Esri\\_grid](https://en.wikipedia.org/wiki/Esri_grid)

#### See Also

[read.dmna](#page-5-1), [dmna.grid](#page-2-1)

## Examples

```
# read data and grid info
infile <- system.file("extdata", "example-grid.dmna", package="readmet")
so2 <- read.dmna(infile)
grid <- dmna.grid(infile)
# write file
write.arcgrid(so2, file = "myfile.grid", grid = grid)
# show head of file
writeLines(readLines("myfile.grid", n=7))
# delete file
file.remove("myfile.grid")
```
write.dmna *function to write data to a file in DMNA-format*

## Description

writes gridded on-e, two or three-dimensional data or timeseries to a DMNA format that is used for example by the German national dispersion model AUSTAL

#### Usage

```
write.dmna(filename, values, axes=NULL, name=NULL, types=NULL, vldf="V", debug=FALSE)
```
## Arguments

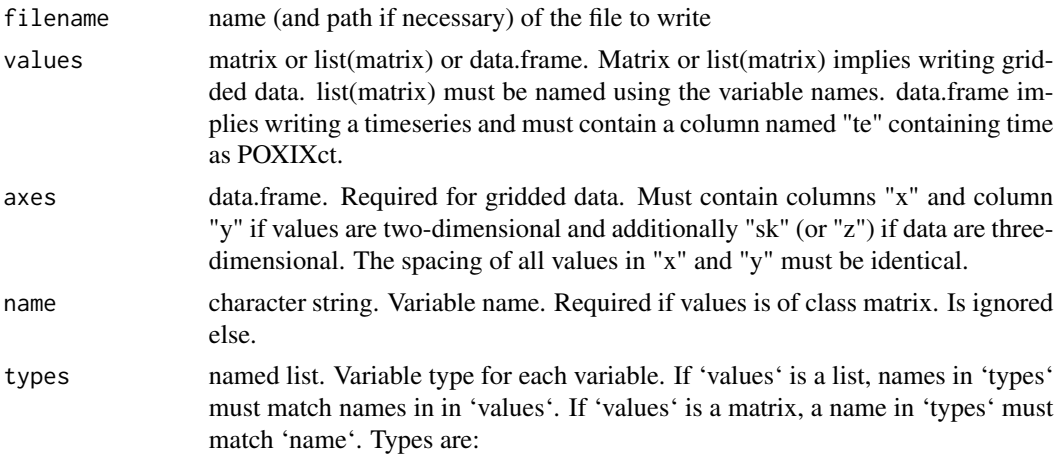

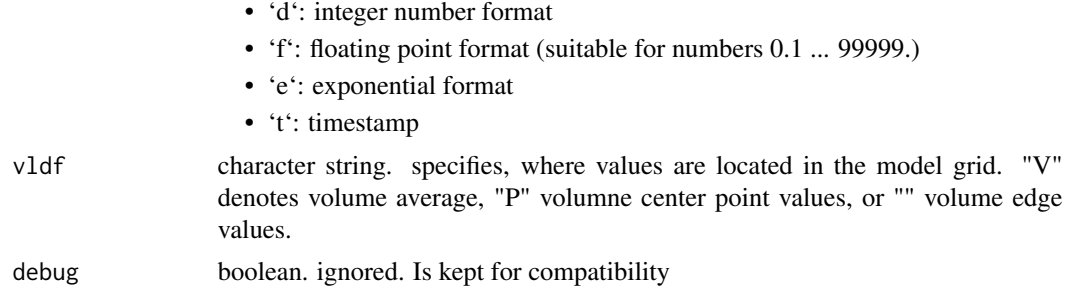

## Value

returns nothing

## Note

Introduced in version 1.6.0.

## Author(s)

Clemens Druee

## References

AUSTAL 3.1 model reference (by Ingenieurbuero Janicke)

```
#create data and write file
len <- 25
val <- list(random = matrix(runif(len * len),nrow = len))
ax \le list(x = 1:len,
          y = 1:len)write.dmna("myfile.dmna", val, ax)
# show first lines
writeLines(readLines('myfile.dmna', n=12))
# delete file
unlink("myfile.dmna")
```
# <span id="page-16-0"></span>Index

∗ AUSTAL2000 dmna.header, [4](#page-3-0) ∗ AUSTAL dmna.axes , [2](#page-1-0) dmna.grid , [3](#page-2-0) read.akterm , [4](#page-3-0) read.dmna, [6](#page-5-0) write.dmna, [15](#page-14-0) ∗ ArcInfo write.arcgrid , [14](#page-13-0) ∗ DMNA dmna.axes , [2](#page-1-0) dmna.grid , [3](#page-2-0) dmna.header, [4](#page-3-0) read.akterm , [4](#page-3-0) read.dmna, [6](#page-5-0) readmet , [8](#page-7-0) write.dmna, [15](#page-14-0) ∗ ESRI write.arcgrid , [14](#page-13-0) ∗ IO dmna.axes, [2](#page-1-0) dmna.grid , [3](#page-2-0) dmna.header, [4](#page-3-0) read.akterm , [4](#page-3-0) read.dmna, [6](#page-5-0) read.scintec1 , [7](#page-6-0) readmet , [8](#page-7-0) scintec1.comments , [10](#page-9-0) scintec1.header , [10](#page-9-0) scintec1.nonprofile, [11](#page-10-0) scintec1.profile , [12](#page-11-0) scintec1.variables, [13](#page-12-0) write.arcgrid , [14](#page-13-0) write.dmna, [15](#page-14-0) ∗ Scintec read.scintec1 , [7](#page-6-0) readmet , [8](#page-7-0) scintec1.comments , [10](#page-9-0)

scintec1.header , [10](#page-9-0) scintec1.nonprofile, [11](#page-10-0) scintec1.profile , [12](#page-11-0) scintec1.variables , [13](#page-12-0) ∗ TAO5 read.toa5, [8](#page-7-0) ∗ TOA5 readmet , [8](#page-7-0) ∗ file dmna.axes,[2](#page-1-0) dmna.grid , [3](#page-2-0) dmna.header,[4](#page-3-0) read.akterm , [4](#page-3-0) read.dmna, [6](#page-5-0) read.scintec1 , [7](#page-6-0) readmet , [8](#page-7-0) scintec1.comments, [10](#page-9-0) scintec1.header , [10](#page-9-0) scintec1.nonprofile, [11](#page-10-0) scintec1.profile , [12](#page-11-0) scintec1.variables , [13](#page-12-0) write.arcgrid, <mark>[14](#page-13-0)</mark> write.dmna, 1<mark>5</mark> ∗ format read.toa5, [8](#page-7-0) ∗ package readmet , [8](#page-7-0) ∗ read read.toa5, [8](#page-7-0) dmna.axes , [2](#page-1-0) dmna.grid , [3](#page-2-0) , *[14](#page-13-0) , [15](#page-14-0)* dmna.header,[4](#page-3-0) read.akterm , [4](#page-3-0) read.dmna , [6](#page-5-0) , *[15](#page-14-0)* read.scintec1 , [7](#page-6-0) read.toa5, [8](#page-7-0) readmet , [8](#page-7-0) readmet-package *(*readmet *)* , [8](#page-7-0)

18 INDEX

```
scintec1.comments
, 10
scintec1.header
, 10
, 10
, 11
–13
11
scintec1.profile
, 12
scintec1.variables
, 11
, 12
, 13
```
write.arcgrid, [14](#page-13-0) write.csv , *[14](#page-13-0)* write.dmna, [15](#page-14-0) write.table , *[14](#page-13-0)*